# **Distribution EOLE - Tâche #34789**

Scénario # 33937 (Terminé (Sprint)): Zéphir 2.9.0 : mettre à jour les listes de paquets "eole" par module

## **Nettoyage des dépôts 2.9**

26/10/2022 10:04 - Joël Cuissinat

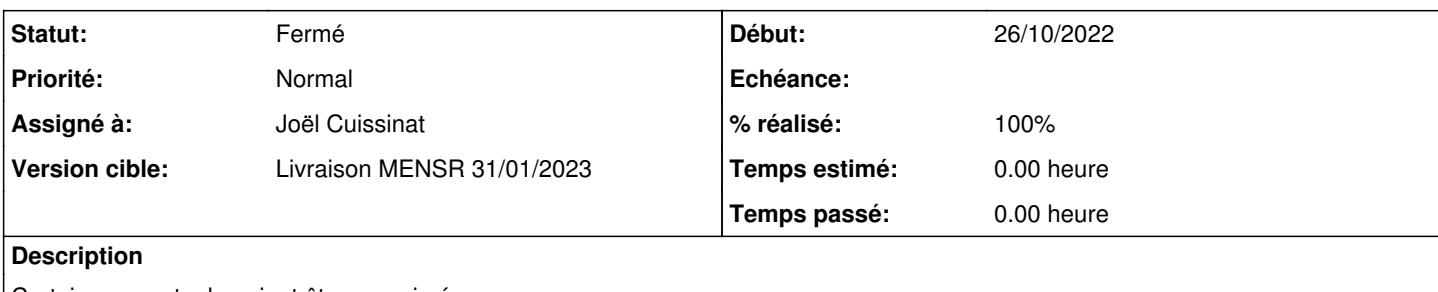

Certains paquets devraient être supprimés...

### **Révisions associées**

#### **Révision 27c42ad0 - 27/10/2022 10:14 - Joël Cuissinat**

Tests unitaires : mise à jour de la liste des paquets "EOLE"

Ref: #34789

#### **Historique**

#### **#1 - 26/10/2022 10:04 - Joël Cuissinat**

*- Statut changé de Nouveau à En cours*

*- Assigné à mis à Joël Cuissinat*

#### **#2 - 26/10/2022 14:47 - Joël Cuissinat**

On peut regarder rapidement ce qui traîne sur<http://test-eole.ac-dijon.fr/eole/pool/main/>...

- $\bullet$  alabaster : utilisé uniquement pour EoleSSO  $\rightarrow$  suppression
- cntlm : suppression
- conf-ecdl : suppression
- conf-eclair : suppression
- eole-cntlm : suppression
- eole-esbl-grr : suppression
- eolesql : suppression
- frontend-horus : suppression
- gaspacho : suppression
- gaspacho-agent : suppression
- libapache2-mod-auth-cas : paquet jammy 1.2-1 + récent → suppression
- nacl : paquet jammy 20110221-6.1 + récent → suppression
- $\bullet$  oic : utilisé uniquement pour EoleSSO  $\rightarrow$  suppression
- python-pycryptodomex, python-pyjwkest, python-future, python-xmlsec : utilisé uniquement pour EoleSSO → suppression
- python-funcsigs : paquet jammy 1.0.2-5 + récent → suppression
- $\bullet$  python-tornado : paquet jammy 6.1.0-3build1 + récent  $\rightarrow$  suppression
- scannedonly : suppression
- smbldap-tools : paquet jammy 0.9.11-3ubuntu1 + récent → suppression
- $\bullet$  squid : paquet jammy 5.2 + récent  $\rightarrow$  suppression
- sympa : paquet jammy 6.2.66~dfsg-2 + récent → suppression
- timelib : suppression (python2)
- twisted-web2 : suppression (python2)

Ce qui donne la liste suivante (plus facile à exploiter) :

alabaster cntlm conf-ecdl conf-eclair eole-cntlm eole-esbl-grr eolesql

frontend-horus gaspacho gaspacho-agent libapache2-mod-auth-cas nacl oic python-pycryptodomex python-pyjwkest python-future python-xmlsec python-funcsigs python-tornado scannedonly smbldap-tools squid sympa timelib twisted-web2

### **#3 - 26/10/2022 15:39 - Joël Cuissinat**

*- Statut changé de En cours à Résolu*

*- % réalisé changé de 0 à 100*

Paquets supprimés des dépôts **eole-2.9-unstable** sur test-eole.ac-dijon.fr et eole.ac-dijon.fr

En espérant qu'ils ne reviennent pas !

### **#4 - 27/10/2022 09:36 - Joël Cuissinat**

Exemple de script à exécuter sur un module :

```
for f in $(dpkg -l | cut -d" " -f3);do python3 -c "from pyeole.pkg import EolePkg;repo = EolePkg('apt');pkg = 
repo.get_package('$f');print('$f' if pkg.installed.origins[0].origin=='Eole' else '');";done
```
### **#5 - 27/10/2022 09:42 - Joël Cuissinat**

à vérifier :

plymouth-theme-eole → ne devrait plus être installé ?

# **#6 - 16/12/2022 16:30 - Joël Cuissinat**

*- Statut changé de Résolu à Fermé*

*- Restant à faire (heures) mis à 0.0*